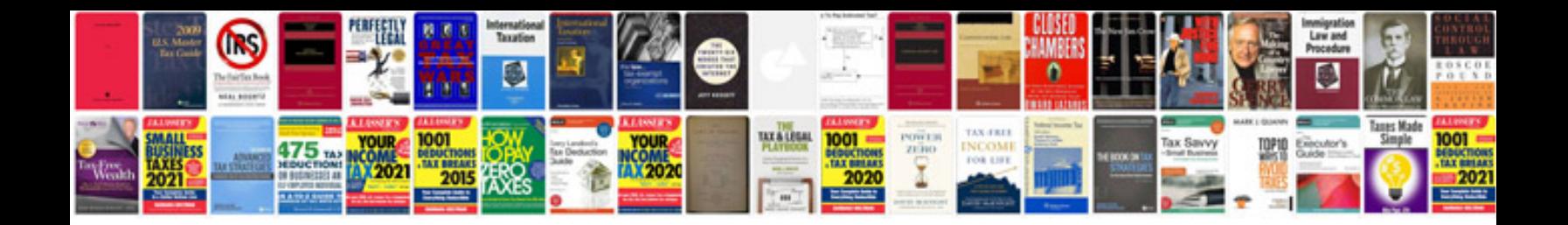

**Tablet pc mid android user manual**

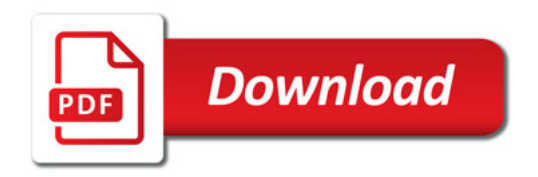

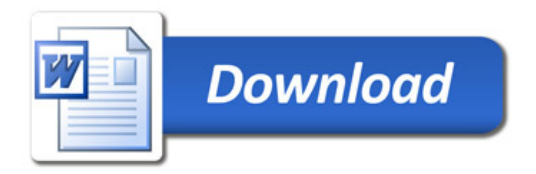